$<<3d$ s $Max$ 

 $<<$ 3ds Max $>$ 

, tushu007.com

- 13 ISBN 9787560625218
- 10 ISBN 7560625215

出版时间:2011-2

页数:292

PDF

更多资源请访问:http://www.tushu007.com

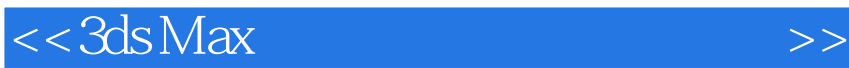

由赵鑫主编的《3ds Max三维动画设计标准教程》是根据多位业界资深动画设计师和美院动画专业教师结合教学与实践经 全书共8 章,循序渐进地讲解了3ds Max2009的基础知识、建模、材质与贴图、灯光与摄影机、渲染器、角色动画与约束、骨骼与蒙皮、 Reactor Character Studio  $3d<sub>S</sub>$ Max a contract the DVD contract of  $1$  DVD

 《3ds  $M$ ax $\,$   $<<3ds$  Max $>$ 

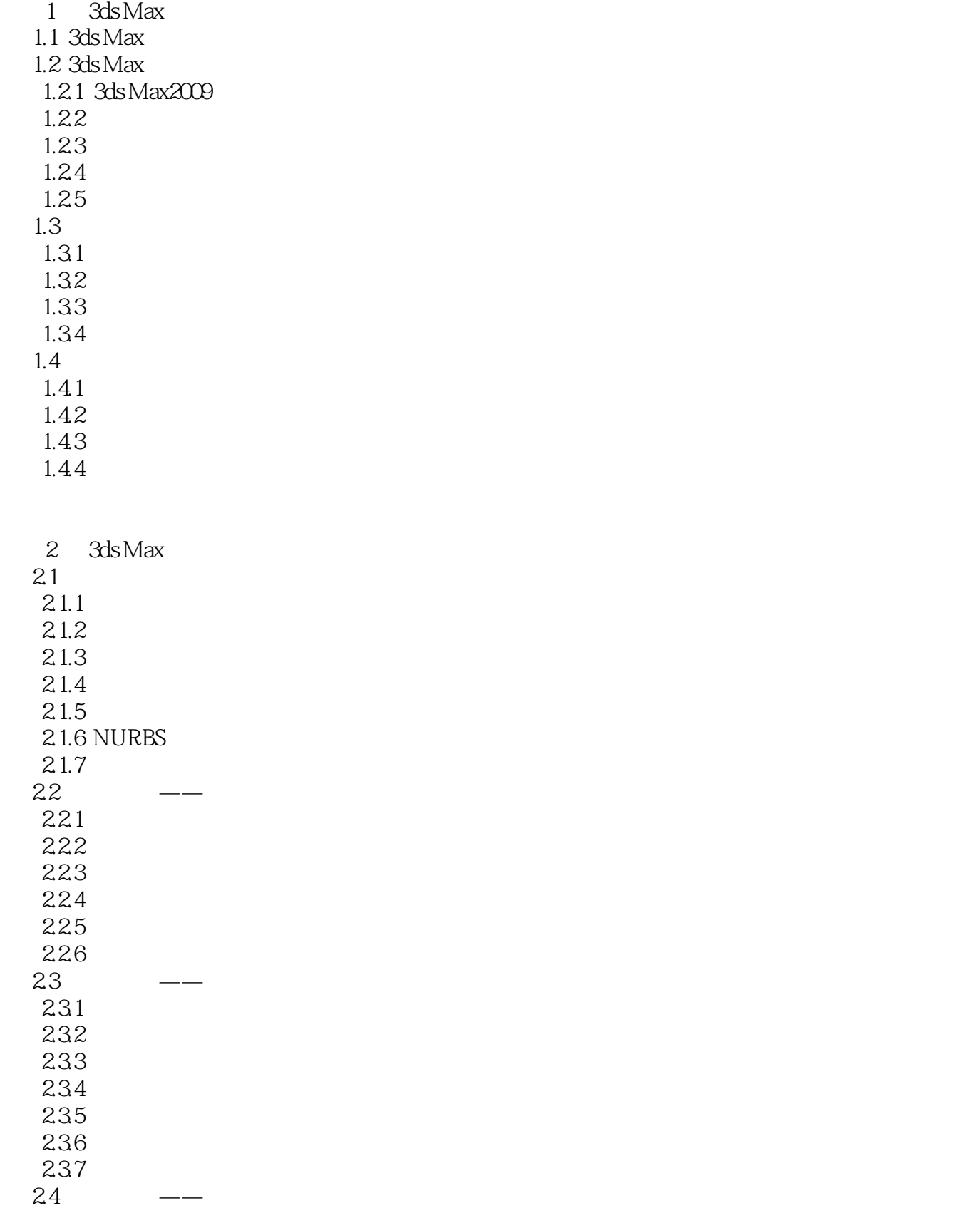

 $,$  tushu007.com

## $<<3d$ s Max $>$

![](_page_3_Picture_181.jpeg)

4 3ds Max 4.1 5 3ds Max  $5.1$ 

 $5.1.1$ 

 $<<3d$ s Max $>$ 

 $5.1.2$  $52$ 5.3

![](_page_4_Picture_151.jpeg)

## $<<3d$ s Max $>$

![](_page_5_Picture_73.jpeg)

8 Hair and Fur 8.1 Hair and Fur 82 821 822

![](_page_6_Picture_0.jpeg)

![](_page_6_Picture_61.jpeg)

![](_page_7_Picture_0.jpeg)

 $3d$ s Max $\qquad$ 

![](_page_8_Picture_0.jpeg)

本站所提供下载的PDF图书仅提供预览和简介,请支持正版图书。

更多资源请访问:http://www.tushu007.com